### TWIDBUE NPOEKTHOE PEWEHNS<br>MATEPHA AU JE AS NPOEKTHPOBAHNS  $904 - 02 - 15$ .  $85$

# АВТОМАТИЗАЦИЯ, УПРАВЛЕНИЕ И СИЛОВОЕ ЭЛЕКТРООБОРУДОВАНИЕ ПРИТПЧНЫХ КАМЕР

### УПРАВЛЕНИЕ И СИЛОВОЕ ЭЛЕКТРООБОРУЛОВАНИЕ

# AJIBAM XXIV

ЛРИТОЧНАЯ ВЕНТИЛЯЦИОННАЯ КАМЕРА РЕЦИРКУЯ ВЫИСННАЯ C ABOMS / FASO UMM U PESEPENDIM/ BEHTURRITOPANU. СЕКЦИЕЙ ОРОШЕНИЯ И ЭЛЕКТРОНАГРЕВАТЕЛЕМ КЛАЛАНА НАРУЖНОГО ВОЗДУХА, ПЕРЕКЛЮЧАЕМАЯ НА РЕЖИМ ДЕЖЕРНОГО ОТОПЛЕНИЯ

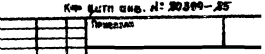

20309-25  $4 - 44$ 

### ЦЕНТРАЛЬНЫЙ ИНСТИТУТ ТИПОВОГО ПРОЕКТИРОВАНИЯ **FOCCTPOR CCCP** КИЕВСКИЙ ФИЛИАЛ r Kwes 57 yn Эжена Потье № 12  $\frac{57}{25}$ <br>3alas Ne 8344 Mms Ne 20399-25 320 CARNO 8 NOVATO 26/8 1982 - LIONE 1.67

#### THOOBHE OPOFKTHHE PEILEHUS МАТЕРИАЛЫ ДЛЯ ПРОЕКТИРОВАНИЯ  $904 - 02 - 15.85$

# АВТОМАТИЗАЦИЯ, УПРАВЛЕНИЕ И СИЛОВОЕ ЭЛЕКТРООБОРУДОВАНИЕ ПРИТОЧНЫХ КАМЕР

### УПРАВЛЕНИЕ И СИЛОВОЕ ЭЛЕКТРООБОРУДОВАНИЕ

# **AJPEOM XXIV**

ПРИТОЧНАЯ ВЕНТИЛЯЦИОННАЯ КАМЕРА РЕЦИРКУЛЯЦИОННАЯ С ДВУМЯ /РАБОЧИМ И РЕЗЕРВНЫМ/ ВЕНТИЛЯТОРАМИ, ЭЛЕКТРОНАГРЕВАТЕЛЕМ КЛАПАНА НАРУЖНОГО ВОЗДУХА, ПЕРЕКЛЮЧАЕМАЯ НА РЕЖИМ ДЕЖУРНОГО ОТОПЛЕНИЯ

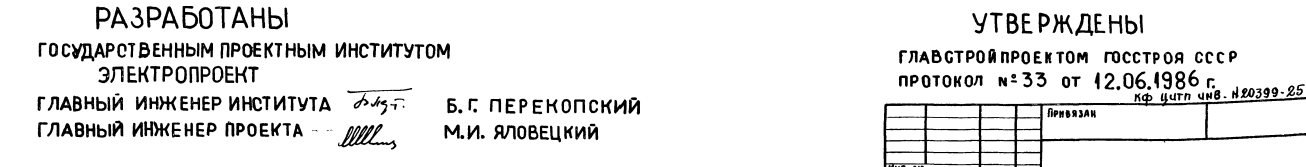

KONHPOBAA durant

1. Аппаратура управления, включая силовые блоки, РАЗМЕЩАЕТСЯ В ЩИТЕ УПРАВЛЕНИЯ ПРИТОЧНОЙ ВЕНТ-КАМЕРОЙ ЗАЩИЩЕННОГО ИСПОЛНЕНИЯ. 2. Схема электрическая принципиальная Управле-HHA OSEGNEYHBAET BOSMOOKHOOTb GOVETAHUA CO GAE-ДУЮЩИМИ ОХЕМАМИ:

#### Содержание альбома

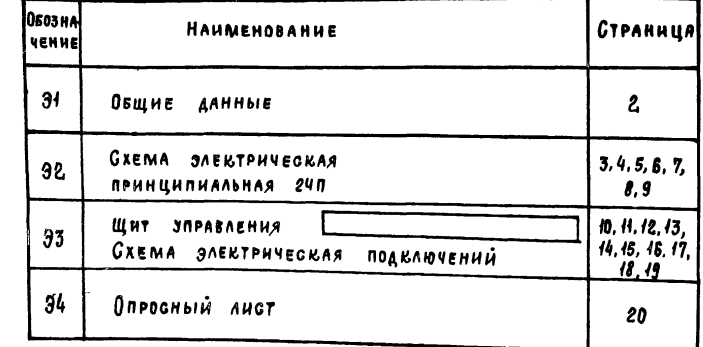

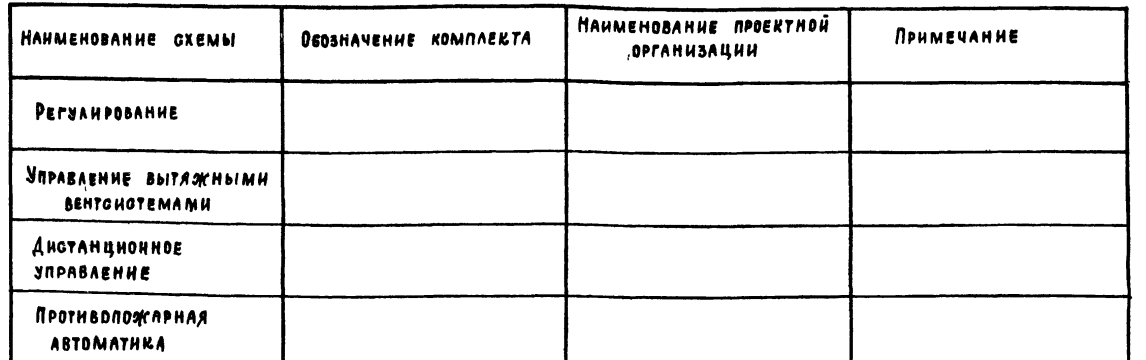

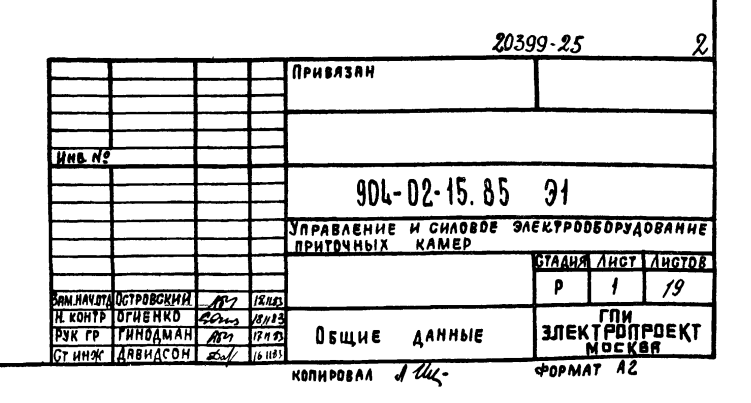

┳━┳

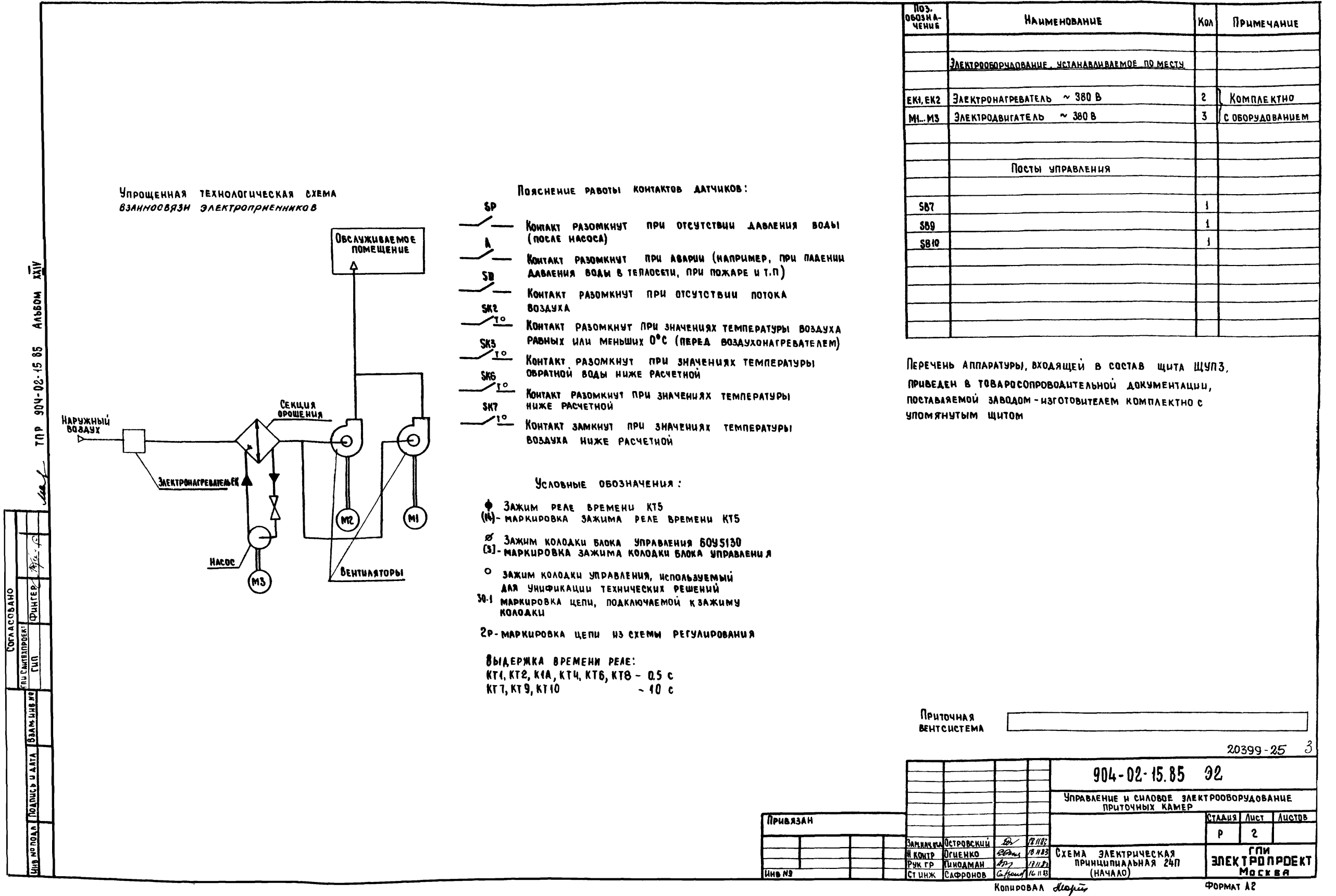

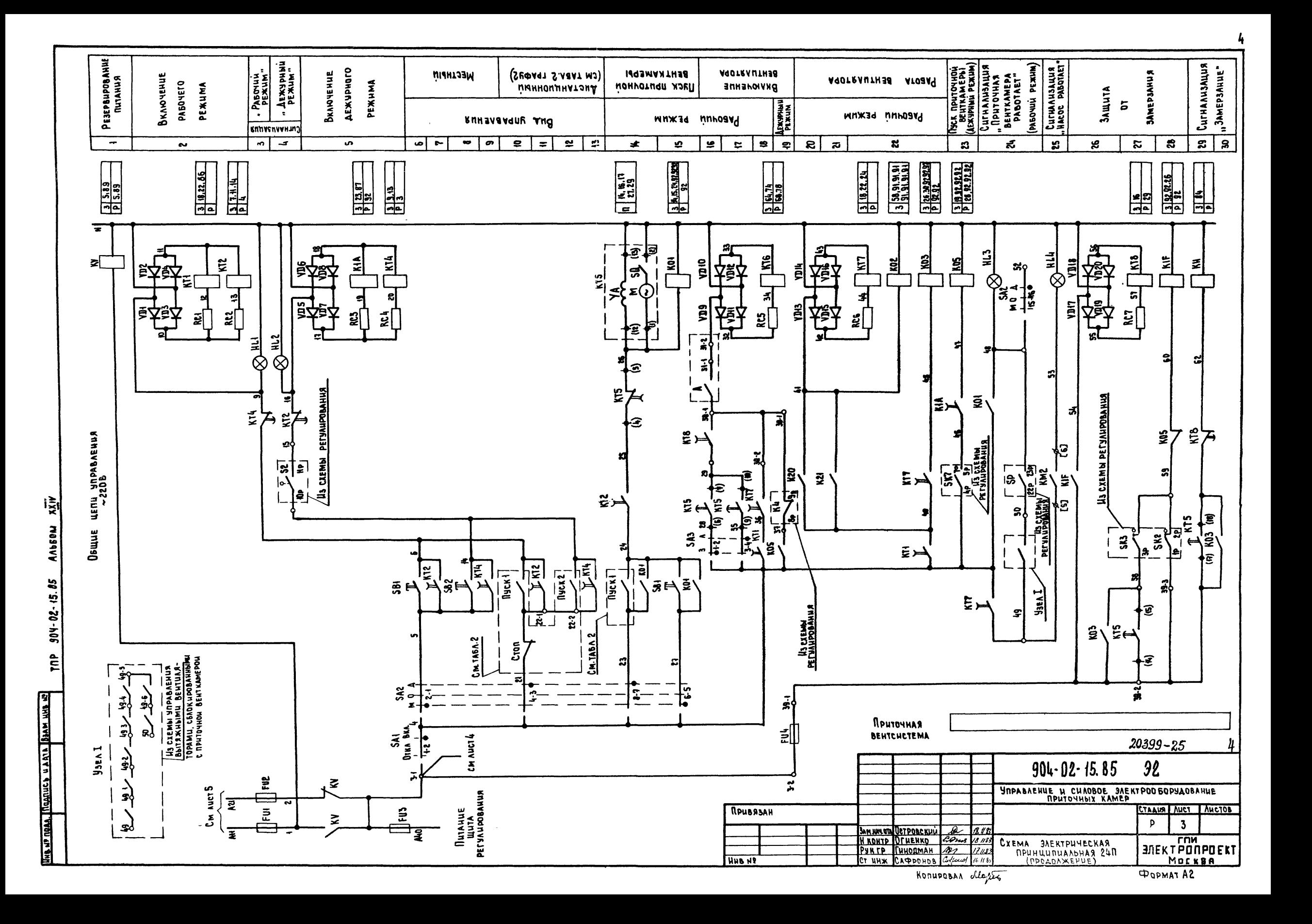

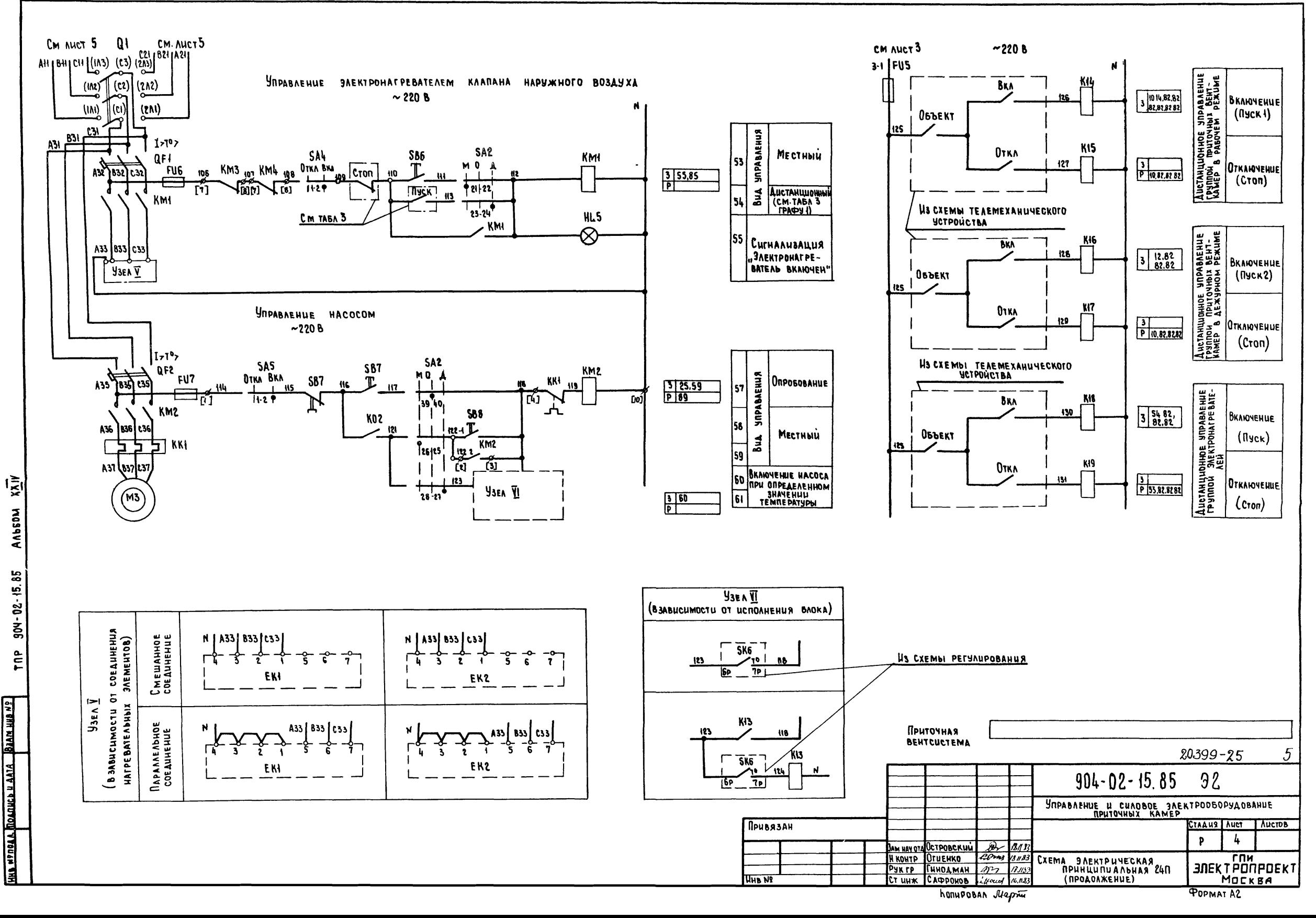

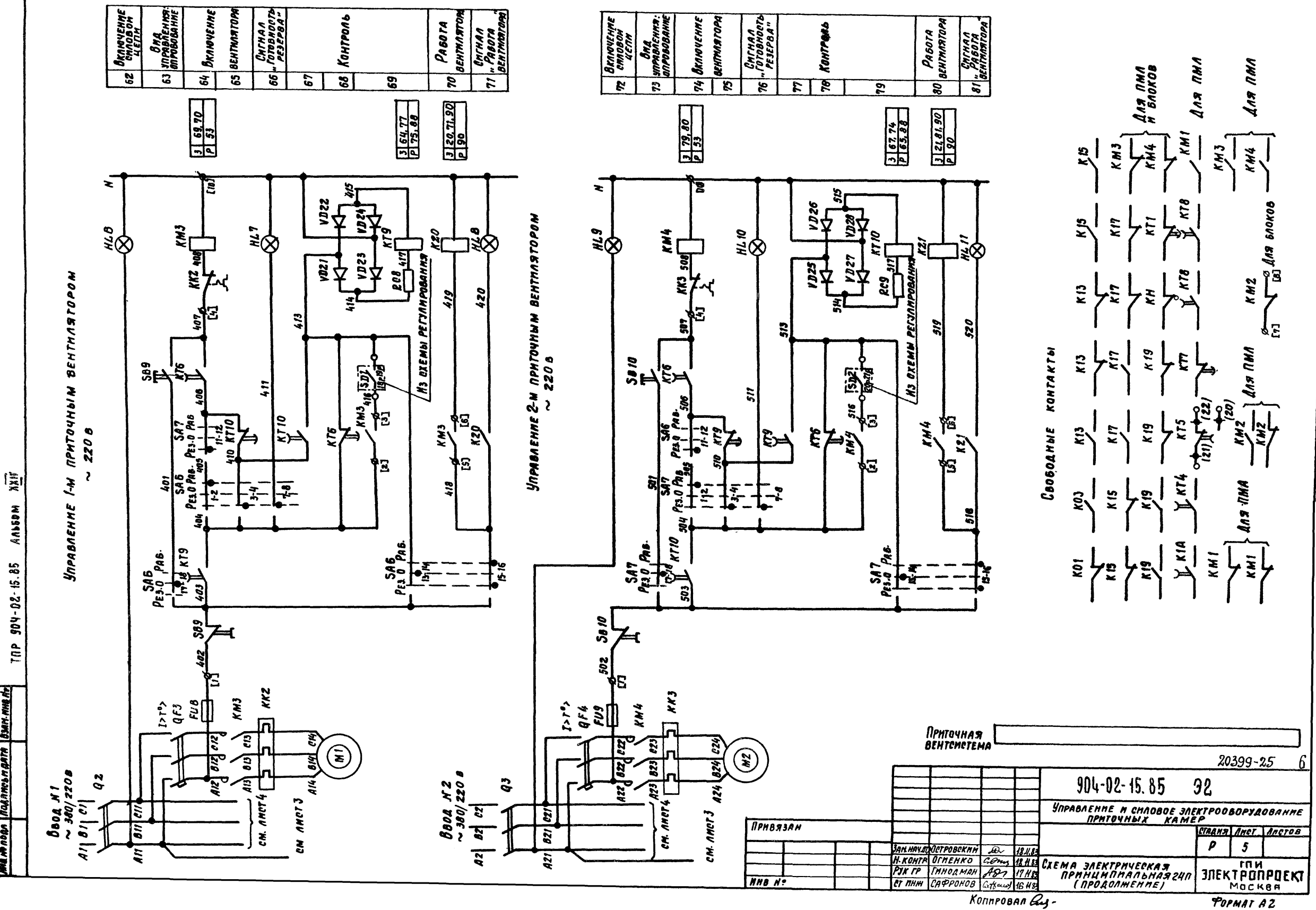

ma m nogo [nognmosraarn | buri mm nr

# AUAFPAMMbi SAMBIKAHUS KOHTAKIOB

УСЛОВНЫЕ ОБОЗНАЧЕНИЯ

КОНТАКТ ЗАМКНУТ

KONTAKT PASOMKHYT

Привязан

**UHO NO** 

 $Z\!I\!I\!A$  $\Gamma^-$ 

PENE BPEMEHU K15

| Homep<br>UENU, B<br>KOTOPOU<br><b>UCROAL</b><br><b>SHETCA</b><br><b>KONTAKT</b> | 0603НАЧЕНИЕ<br><b>KOHTAKTA</b> | HASHAYEHUE<br><b>KOHTAKTA</b>                                                                                                    | <b>RUCKA</b><br>BEHTKAMEPbl<br>HANAMO | Ē<br>OROHYANNE<br><b>THERE</b> |
|---------------------------------------------------------------------------------|--------------------------------|----------------------------------------------------------------------------------------------------|---------------------------------------|--------------------------------|
| n                                                                               | ર્લ)<br>(0)                    | BEHTUAR-<br>Включение приточного<br>TOPA AETOM (ROCAE<br><b>OTKPbITUR</b><br>KAARAHA<br><b>ИАРУЖНОГО</b><br><b>BOSAYXA)</b>                                                     |                                       |                                |
|                                                                                 | (20)<br>(i)                    | НЕ ИСПОЛЬЗУЕТСЯ                                                                                                    |                                       |                                |
| 27                                                                              | (N)<br>(15)                    | AATHUKA SK5<br>ПОДКЛЮЧЕНИЕ<br><b>AAS KONTPOAR</b><br><b><i><u>APOT PEBA</u></i></b><br><b>BOSAYXO-</b><br><b><i>REPEA BKAIOVEHUEM</i></b><br>HAFPE BATEAS<br><b>BEHTUARTOPA</b> |                                       | ta                             |
| 16                                                                              | $\mathbf{6}$<br>(7)            | ВКЛЮЧЕНИЕ ПРИТОЧНОГО<br><b>BEHTU-</b><br>ARTOPA SUMOÙ (NOCAE<br><b><i><u>RPOFPEBA</u></i></b>                                                                                   |                                       | もも                             |
| 29                                                                              | (११)<br>ŵ                      | KOHTPOAD<br><b>ПУСКА</b><br><b>BEHTKAMEPHI</b>                                                                                                    |                                       | Ł5                             |
| 14                                                                              | (۵)                            | Окончание пуска<br><b>BEHTKAMEPH</b>                                                                                                    |                                       |                                |

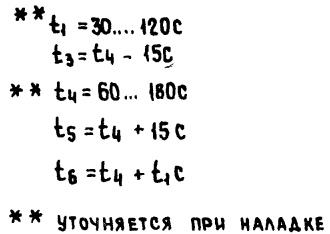

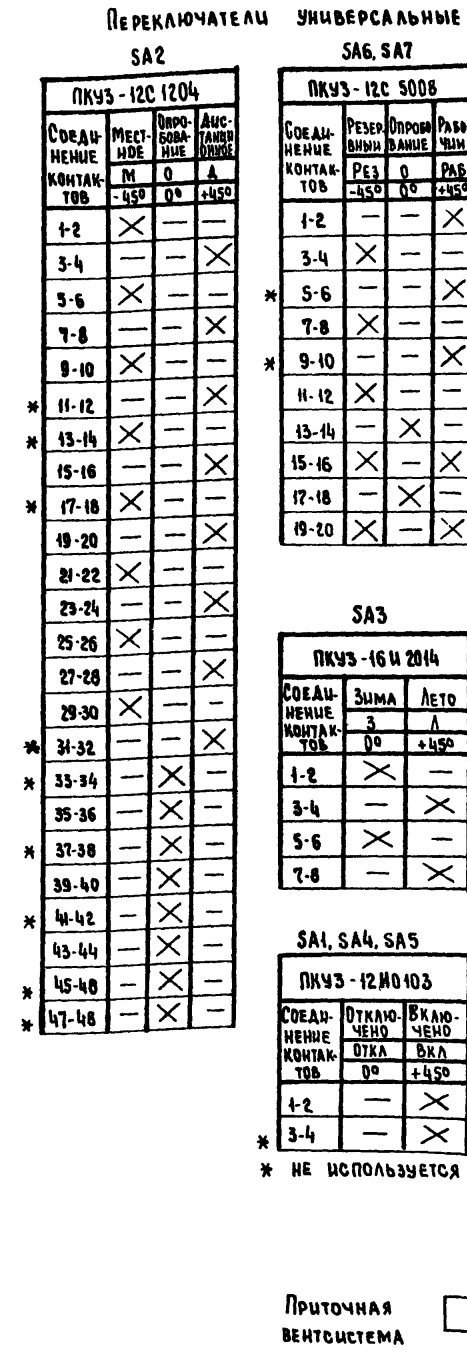

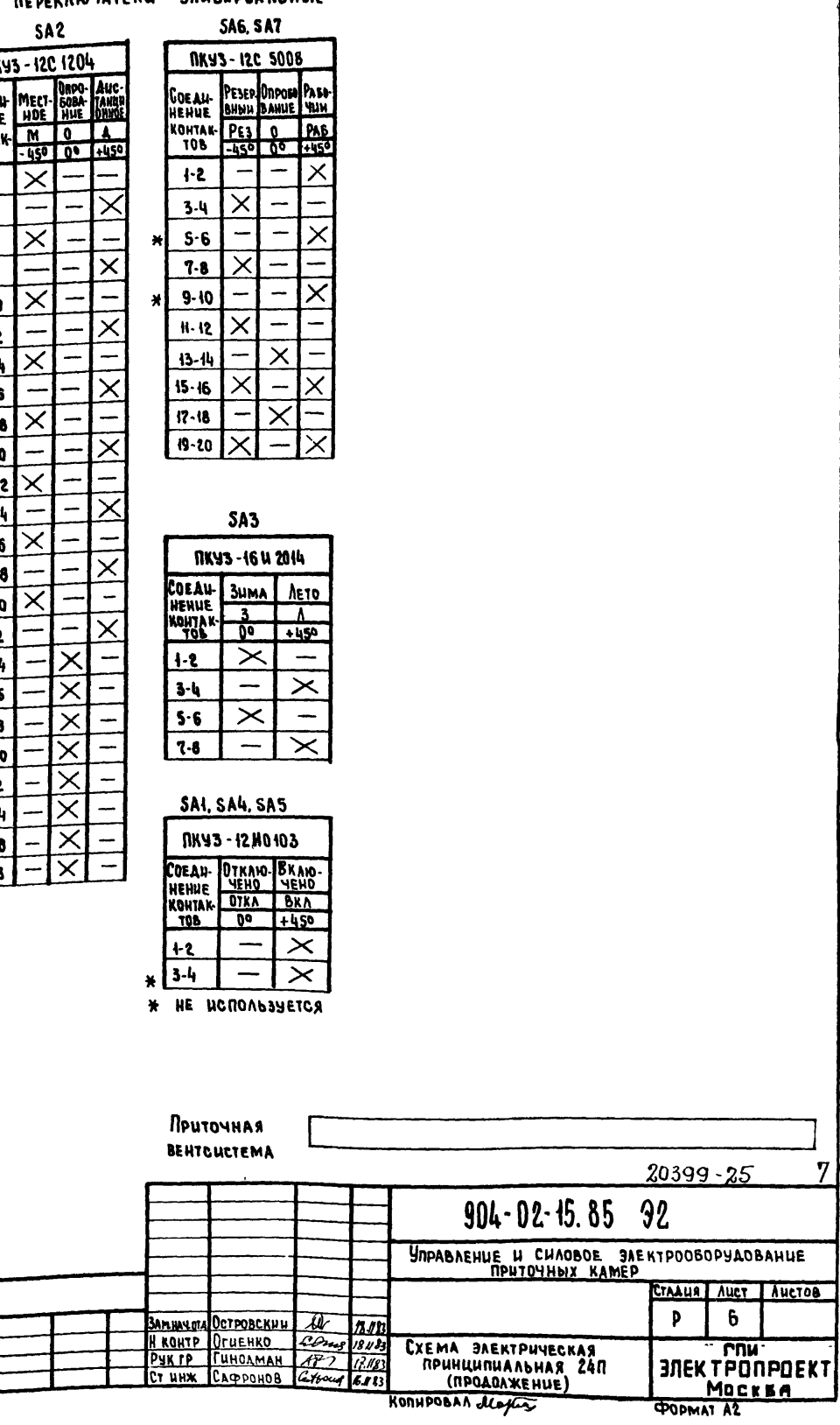

 $\mathbf 7$ 

304-02-15.85 **TNP MOAN TROARUCO UAATA BEAM HHEM** 

 $\ddot{\tilde{z}}$ 

MUSSU

Продолжение тавл. 1

8

### Контакты Аппаратов, предусмотренные схемой

HODARACHIA GOUZONNOÙ RENTRAMBOON

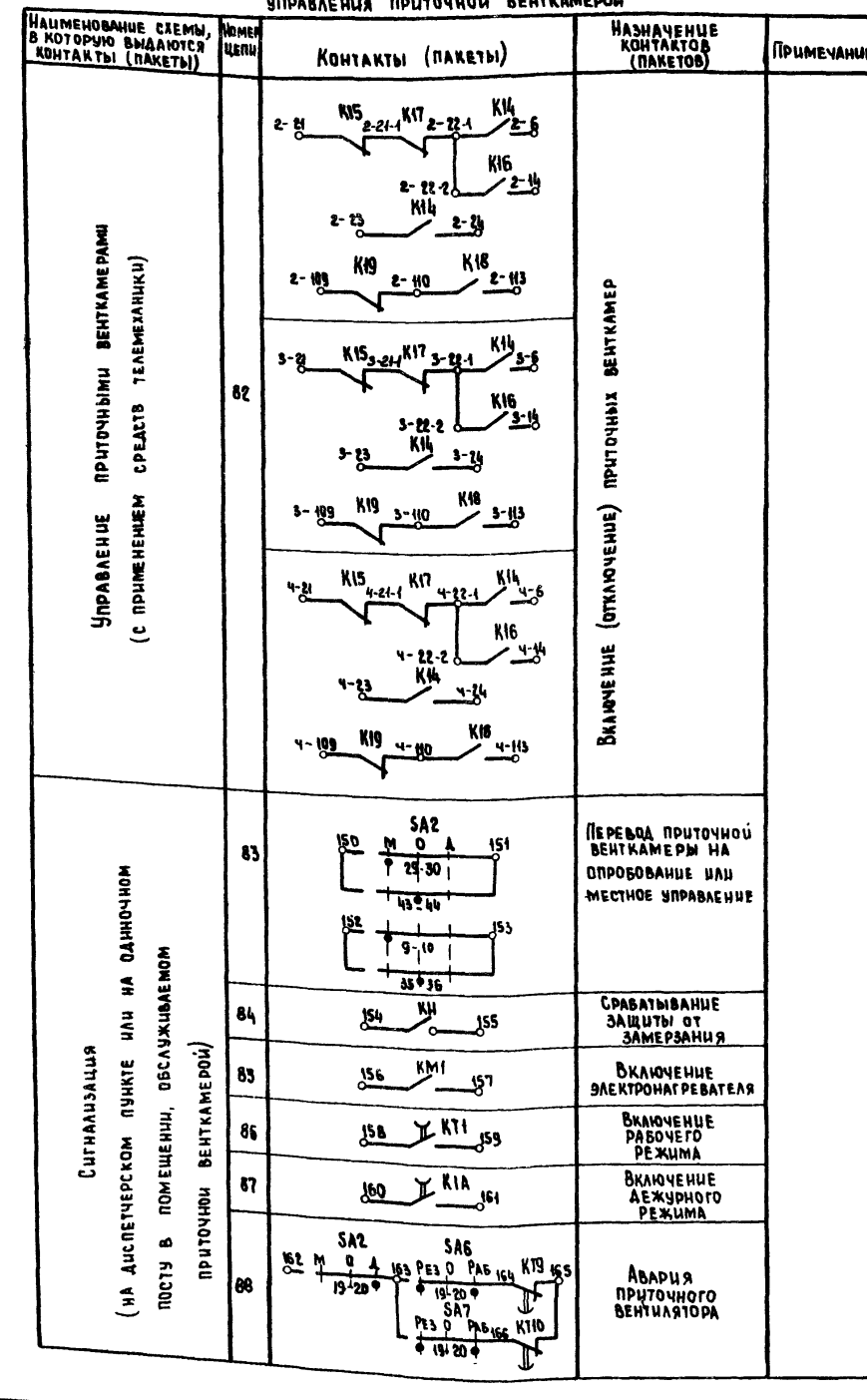

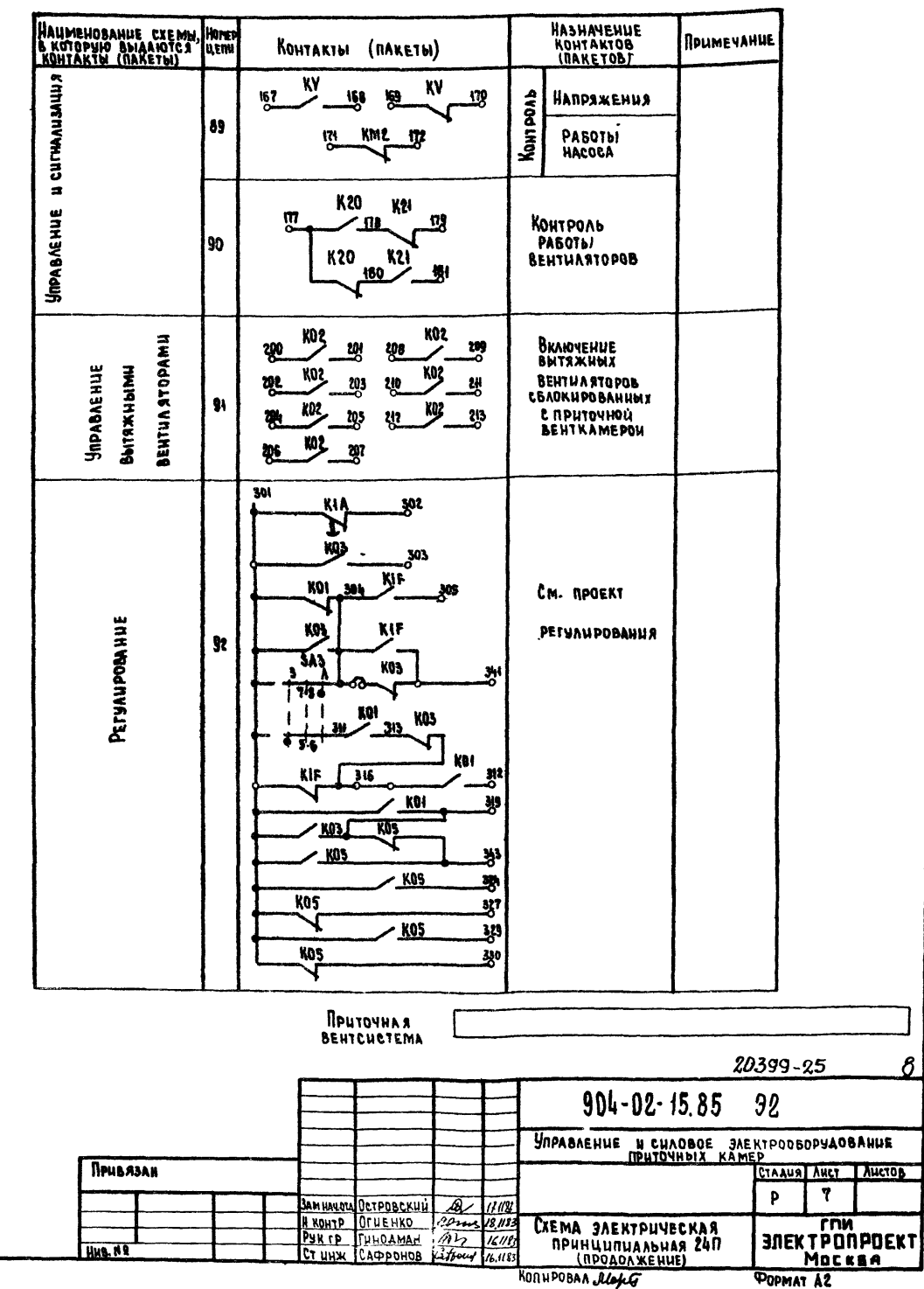

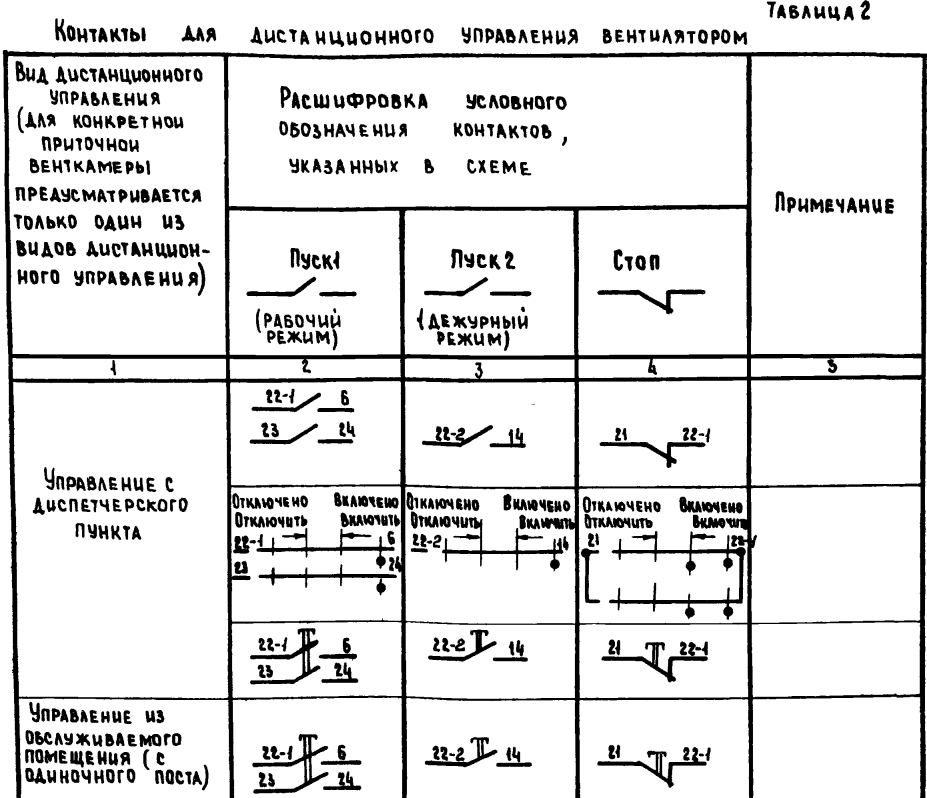

TABAULLA 4<br>OTCYTCTBYET

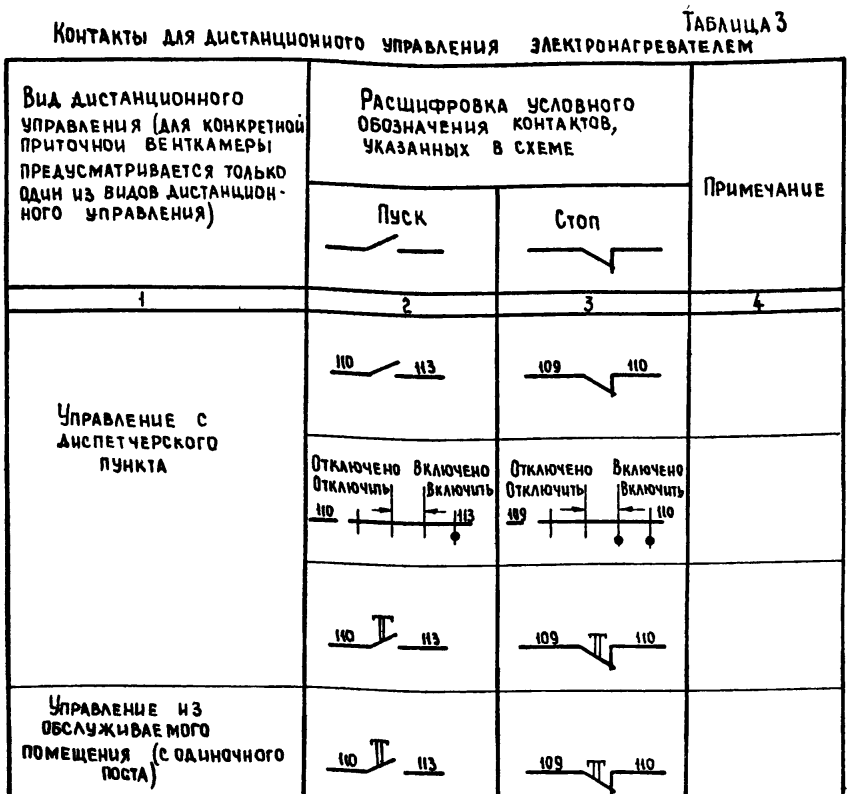

TABAULLA<sub>5</sub>

TOK YCTABKU TERAOBOrO PEAE RYCKATEAR

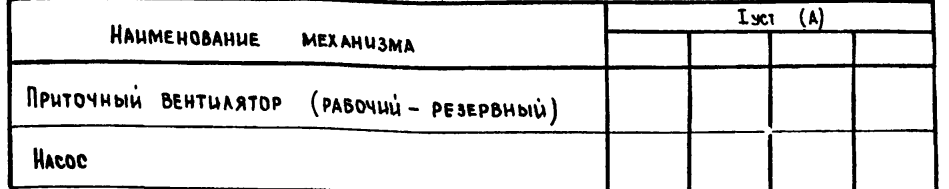

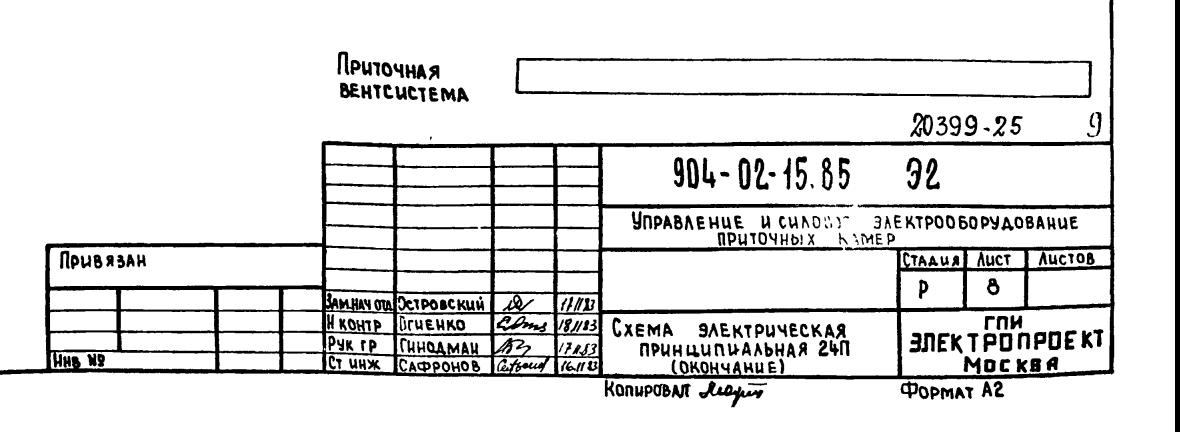

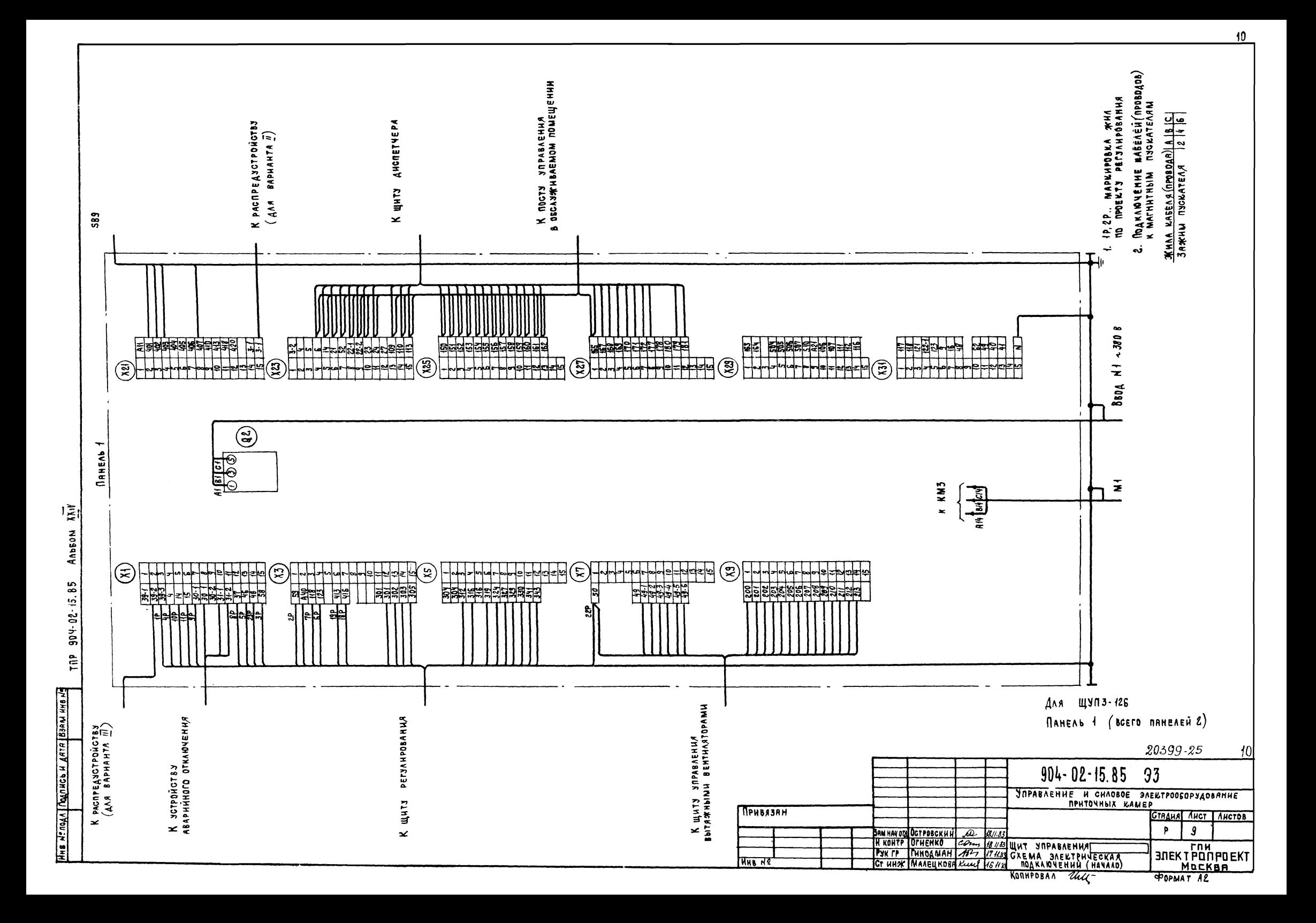

**SB10** 587  $-380/2208$  $\begin{array}{c}\n\begin{array}{c}\n\phantom{0} \\
\phantom{0} \\
\phantom{0} \\
\phantom{0} \\
\phantom{0} \\
\phantom{0} \\
\phantom{0} \\
\phantom{0} \\
\phantom{0} \\
\phantom{0} \\
\phantom{0} \\
\phantom{0} \\
\phantom{0} \\
\phantom{0} \\
\phantom{0} \\
\phantom{0} \\
\phantom{0} \\
\phantom{0} \\
\phantom{0} \\
\phantom{0} \\
\phantom{0} \\
\phantom{0} \\
\phantom{0} \\
\phantom{0} \\
\phantom{0} \\
\phantom{0} \\
\phantom{0} \\
\phantom{0} \\
\phantom{0} \\
\$  $\mathbf{r}$  $\mathcal{L}(\mathbf{z})$ TTTTLLA **B** 80A 1 T T T T T T T  $\binom{6}{3}$ **K KM4** N2 A2 RECZ Redisory  $\sim$ ПАНЕЛЬ  $\bar{M}$ M3 K KM2 **Ander** Anssom EKI,EK2 K KNH <sup>ងន</sup>ងទៅយើ<sup>គ</sup> TNP 904-02 45 85  $\circledS$  $\begin{array}{|c|c|c|c|c|c|c|c|c|} \hline \text{1} & \text{1} &$  $\circledR$  $rac{20P}{21P}$ Для ЩУПЗ-126 TEAEWEXAMMEN **SURPABAEHUA** К щиту управления К ЩИТУ УПРАВЛЕНИЯ<br>ВЕНТКАМЕРОЙ NAHEAD 2 К ЩИТУ УПРАВ.<br>ВЕНТКАМЕРДИ 20399-25  $H$ **BENTKAMEPON**  $904 - 02 - 15.85$  $93$ **VETPONCTBY Управление и силовое электрооборудование**<br>приточных камер Стадия Лист | Листов Привязан  $10$  $\boldsymbol{a}$  $\mathbf{P}$ <mark>Зам на ръвский 20 14.433</mark><br>11 контр Огиенко *Союз 18.44*3 щит эправления <del>(\* 14.444 г.)</del><br>1938 гр. Гинодмян 22 16.443 Схема электрическая (\* 14.44 г.)<br>107 инж Малецкова Reef 15.44 подключений (\* 000 кулчание) ید **JOURNAL CONTRACT**<br> **JOURNAL MOCKER**  $\mathbf{z}$ **HHB NS** KONHPOBAA ALLS. **WOPMAT A&** 

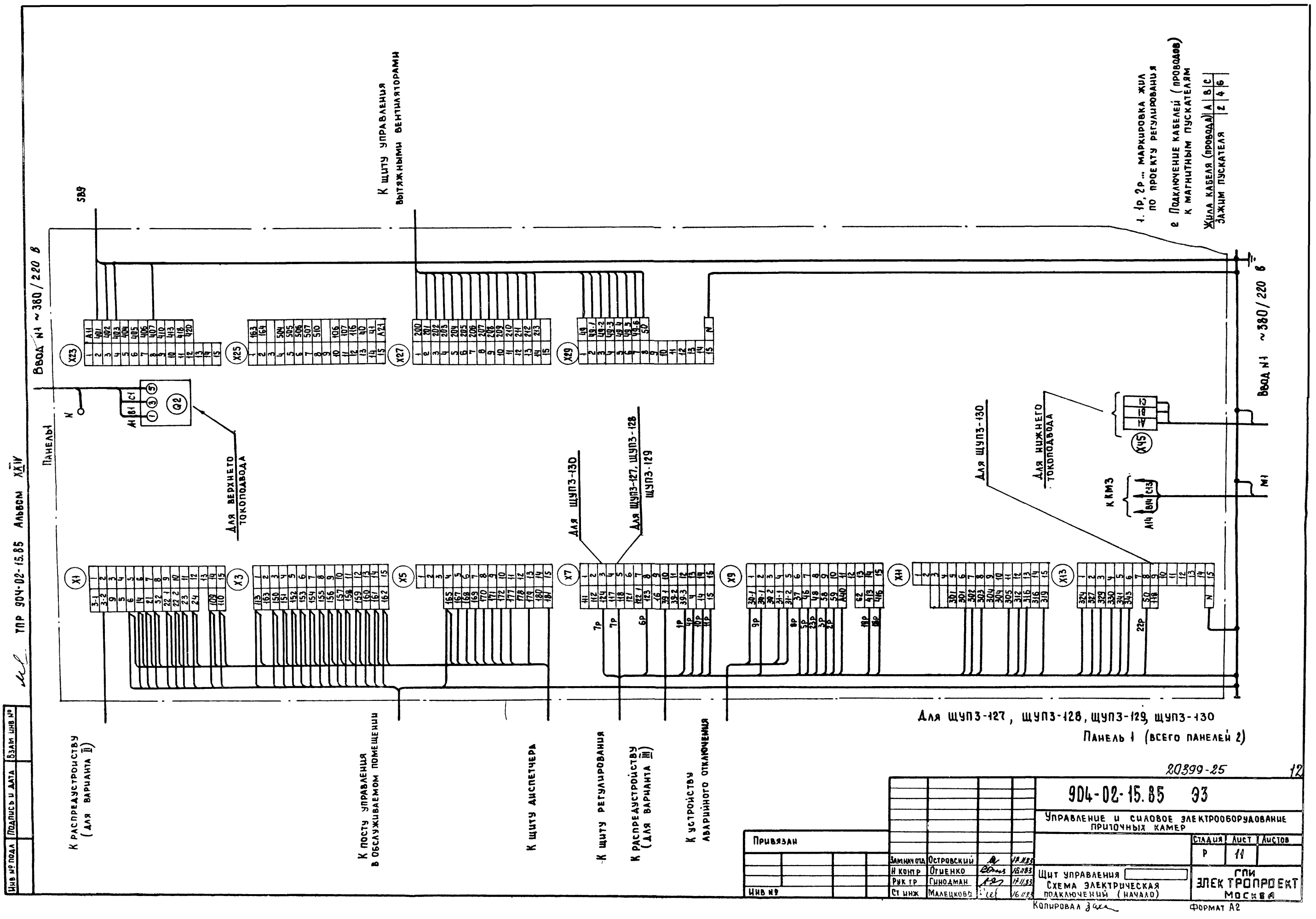

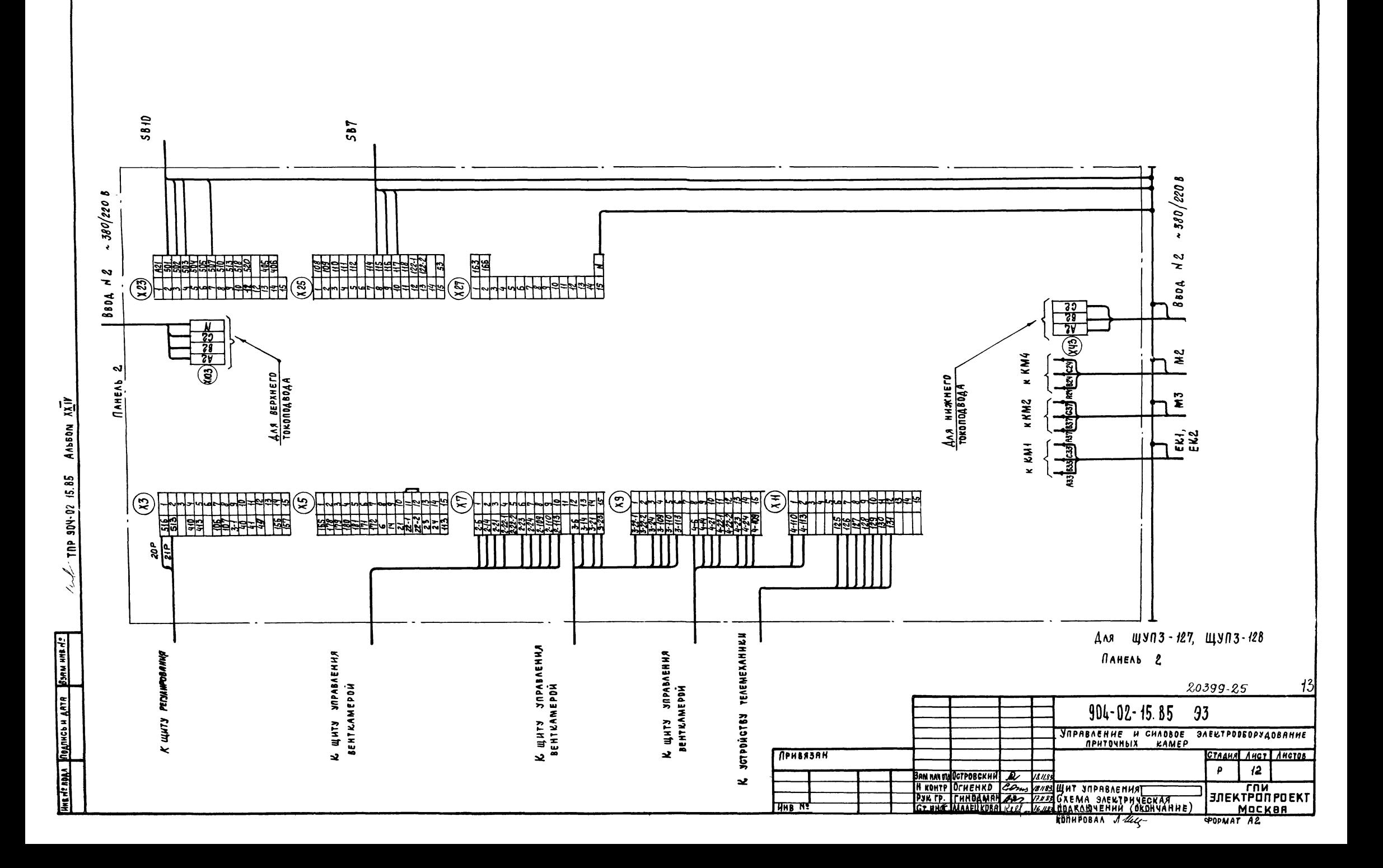

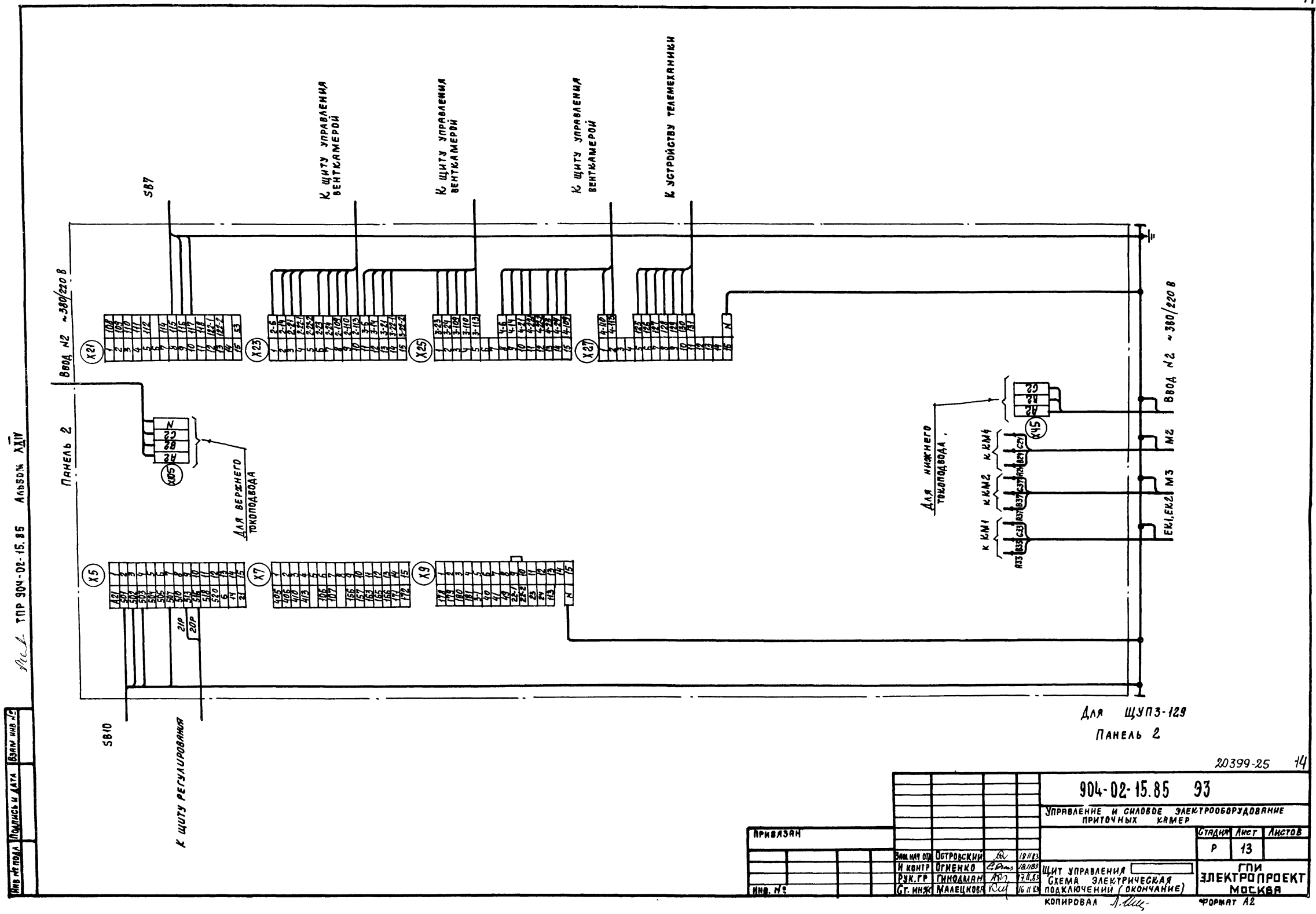

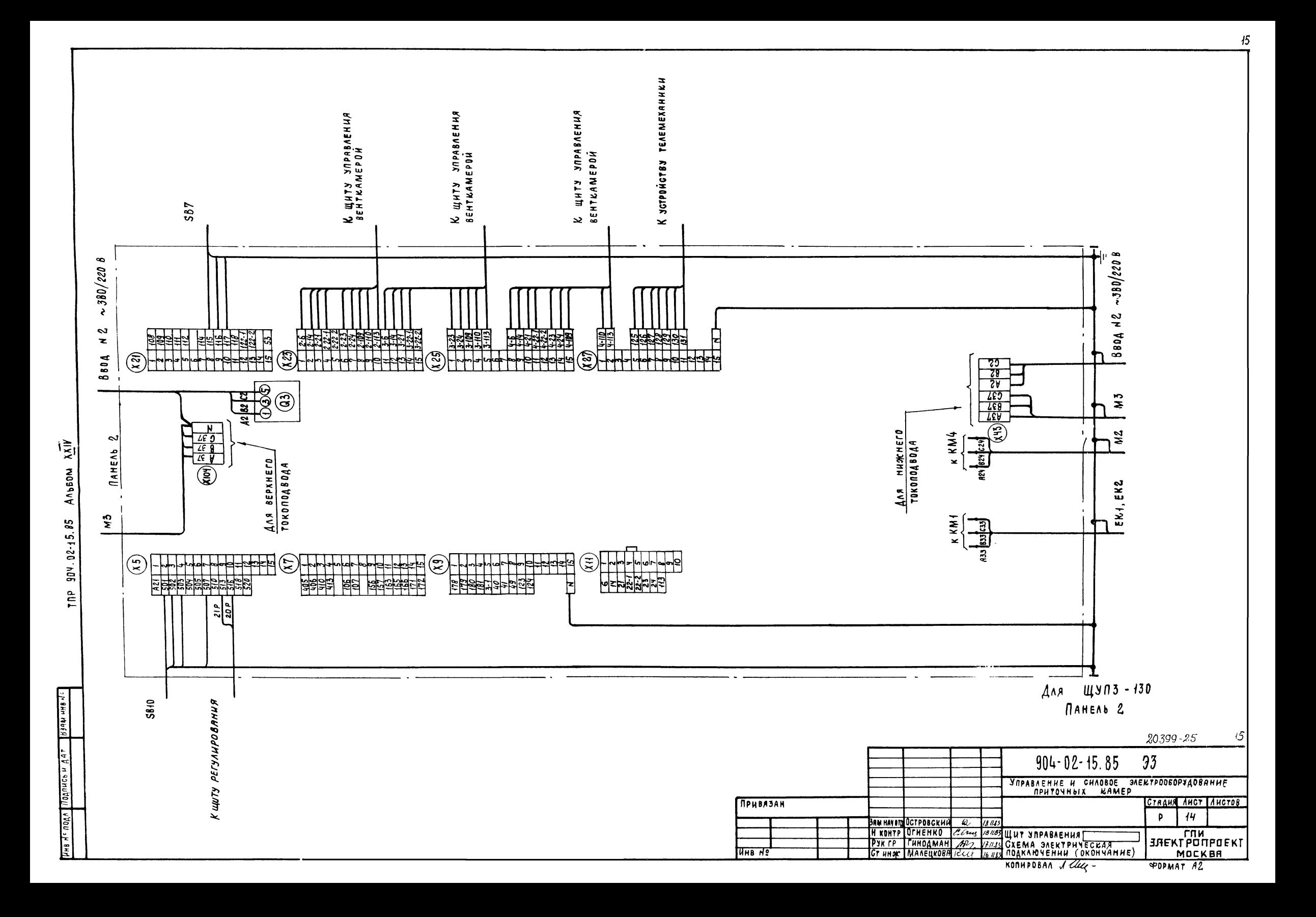

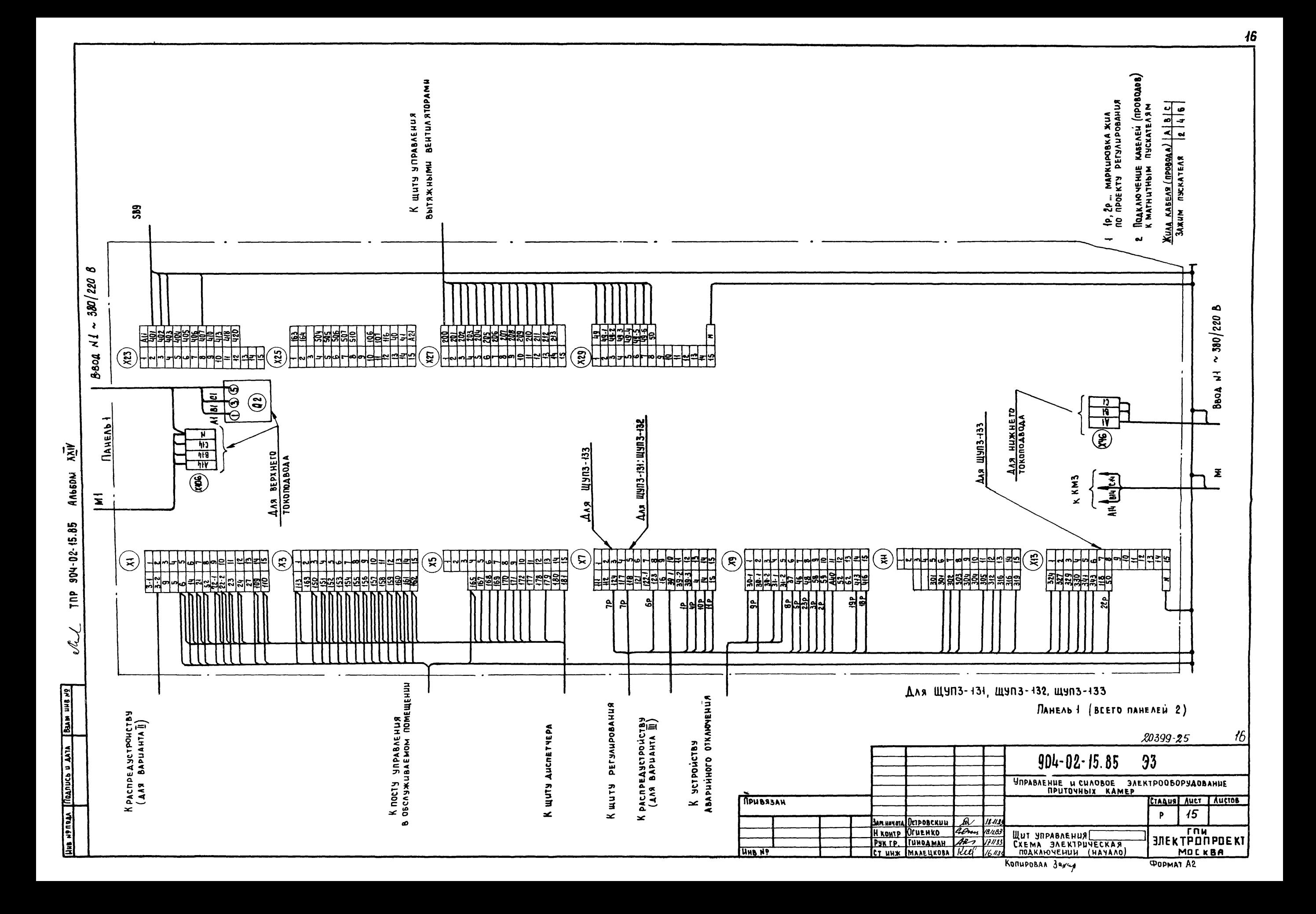

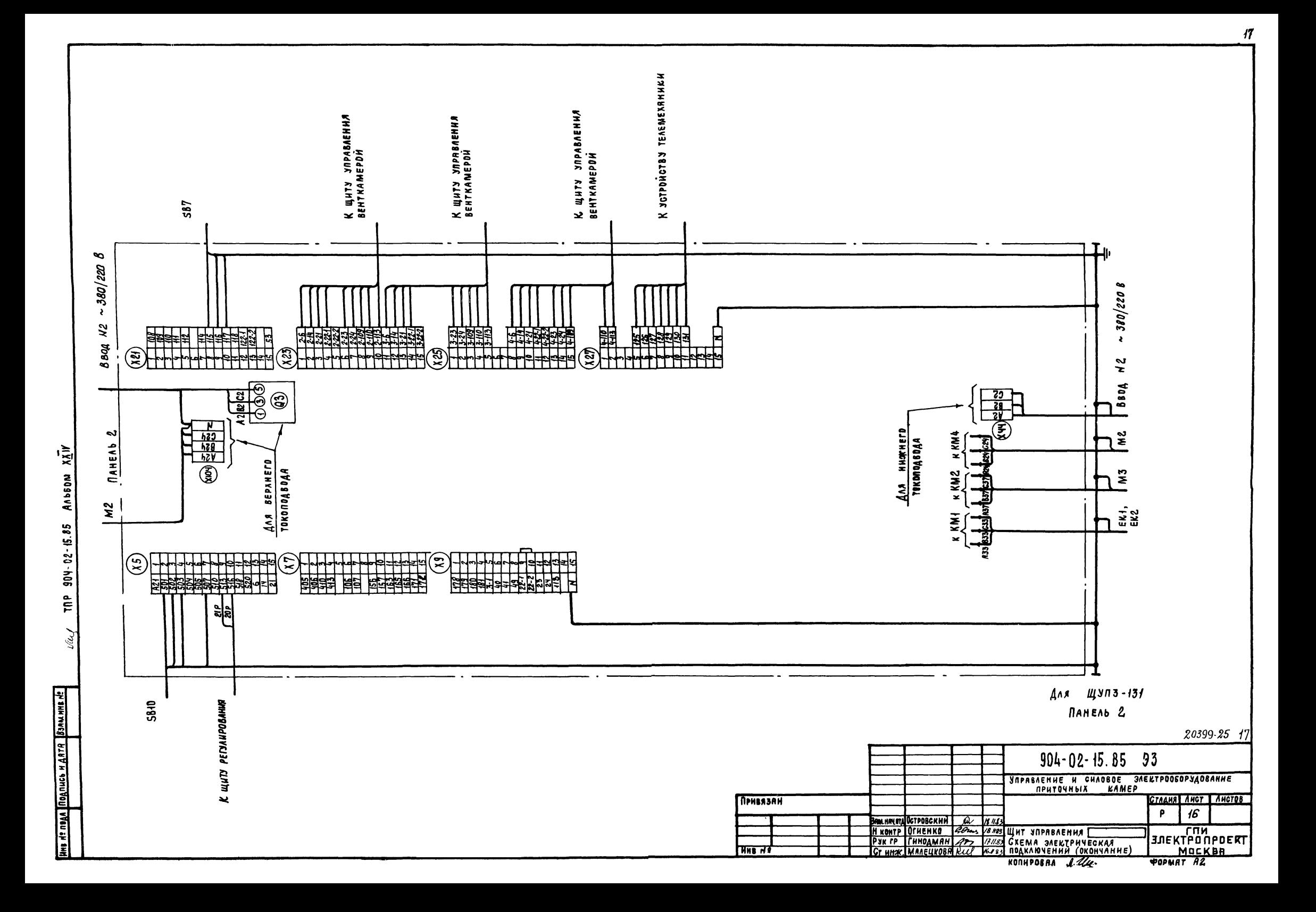

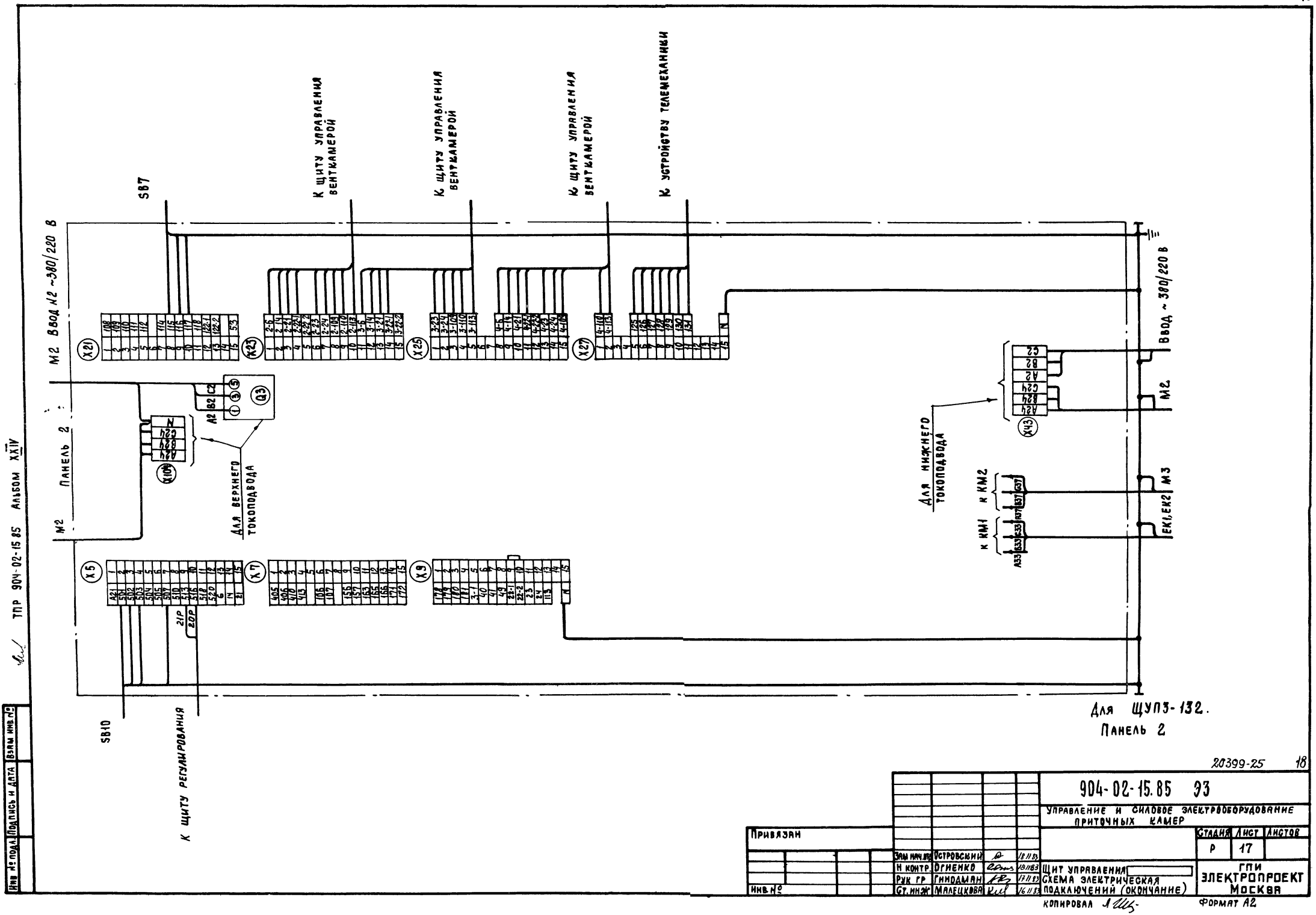

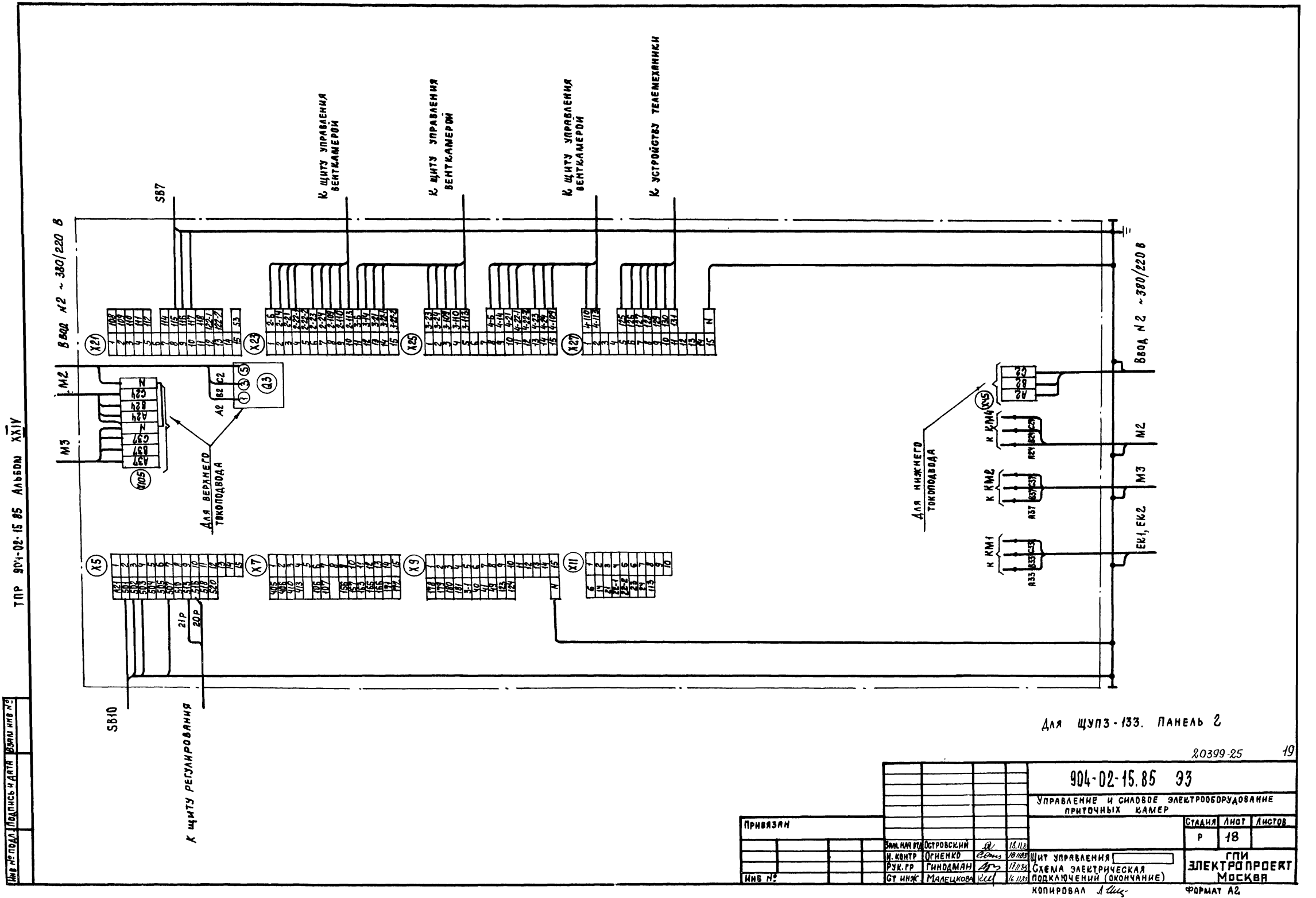

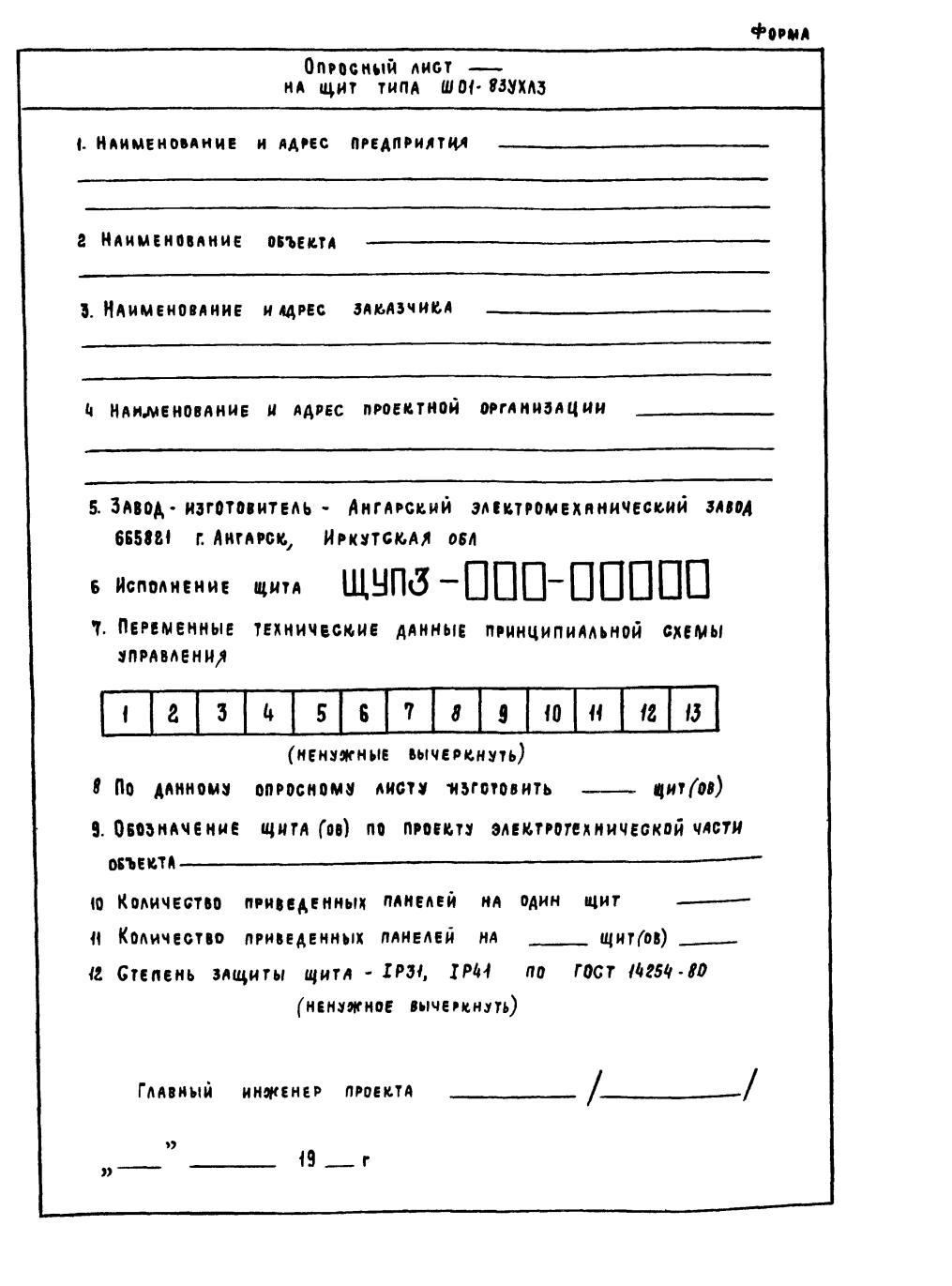

Anbena XXIV

TNP 904-02-15.85

HHE Nº 100A MORTINGO H ANTA BOAN. HHO Nº

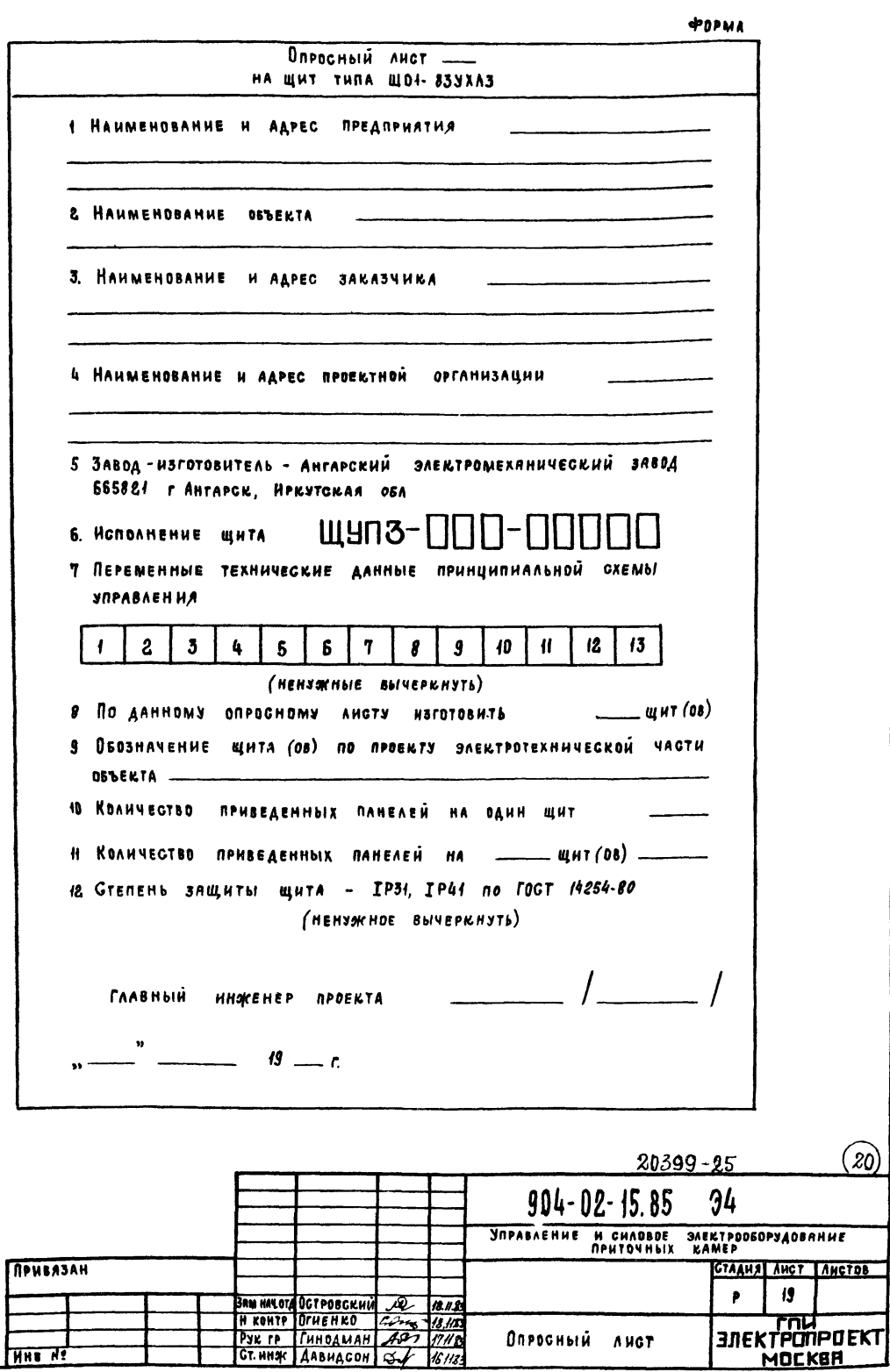

**②**